## <<Pro/ENGINEER Wildfir>>

<<Pro/ENGINEER Wildfire 4.0 >>

- 13 ISBN 9787115206152
- 10 ISBN 7115206155

出版时间:2009-11

 $(2009-11)$ 

页数:470

PDF

http://www.tushu007.com

## <<Pro/ENGINEER Wildfir>>

Pro/ENGINEER Wildfire 4.0 Pro/ENGINEER Pro/E Wildfire 4.0

Pro/ENGINEER Wildfire 4.0 <br>14 Pro/E Pro/E Wildfire 40

Pro/ENGINEER Wildfire 4.0

## <<Pro/ENGINEER Wildfir>>

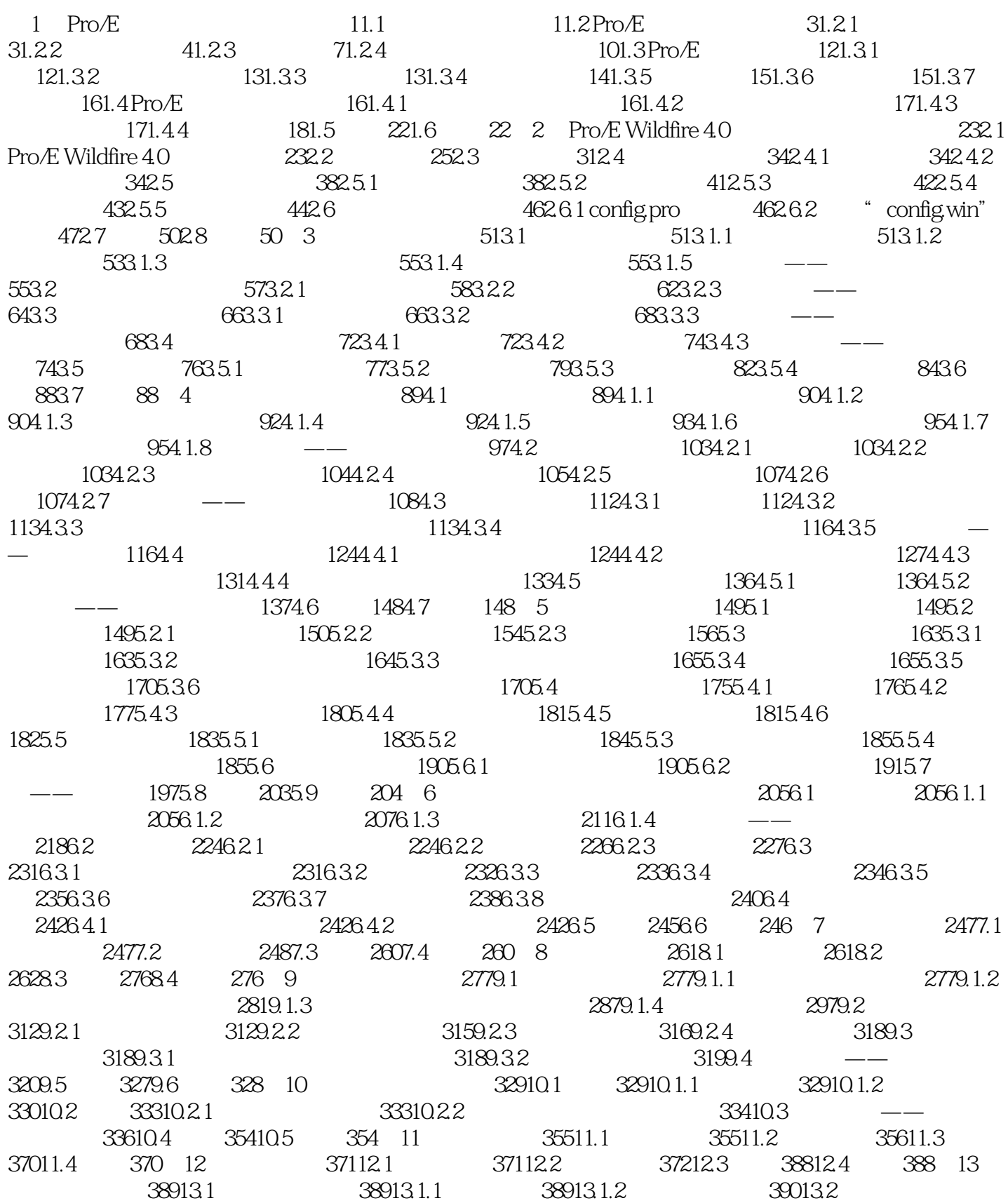

## <<Pro/ENGINEER Wildfir>>

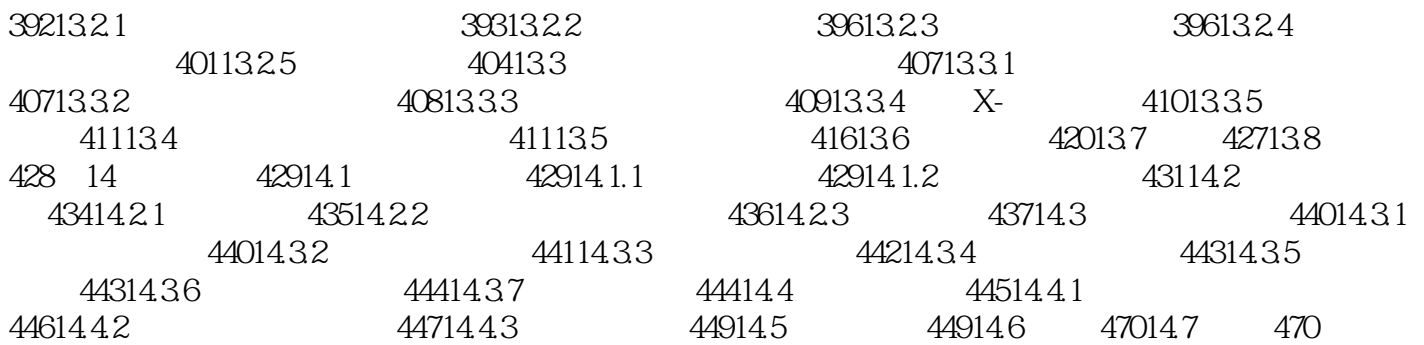

## <<Pro/ENGINEER Wildfir>>

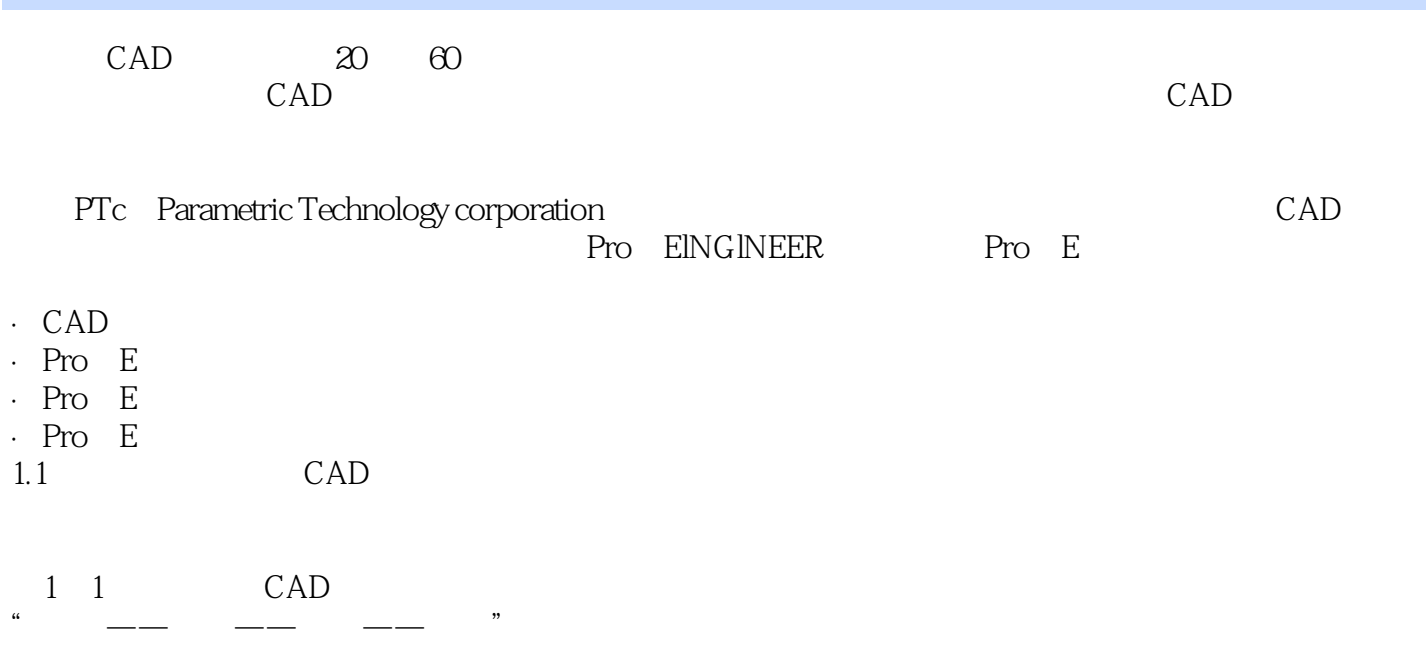

# <<Pro/ENGINEER Wildfir>>

Pro/ENGINEER Wildfire 40

Pro/ENGINEER Wildfire 40

# <<Pro/ENGINEER Wildfir>>

本站所提供下载的PDF图书仅提供预览和简介,请支持正版图书。

更多资源请访问:http://www.tushu007.com